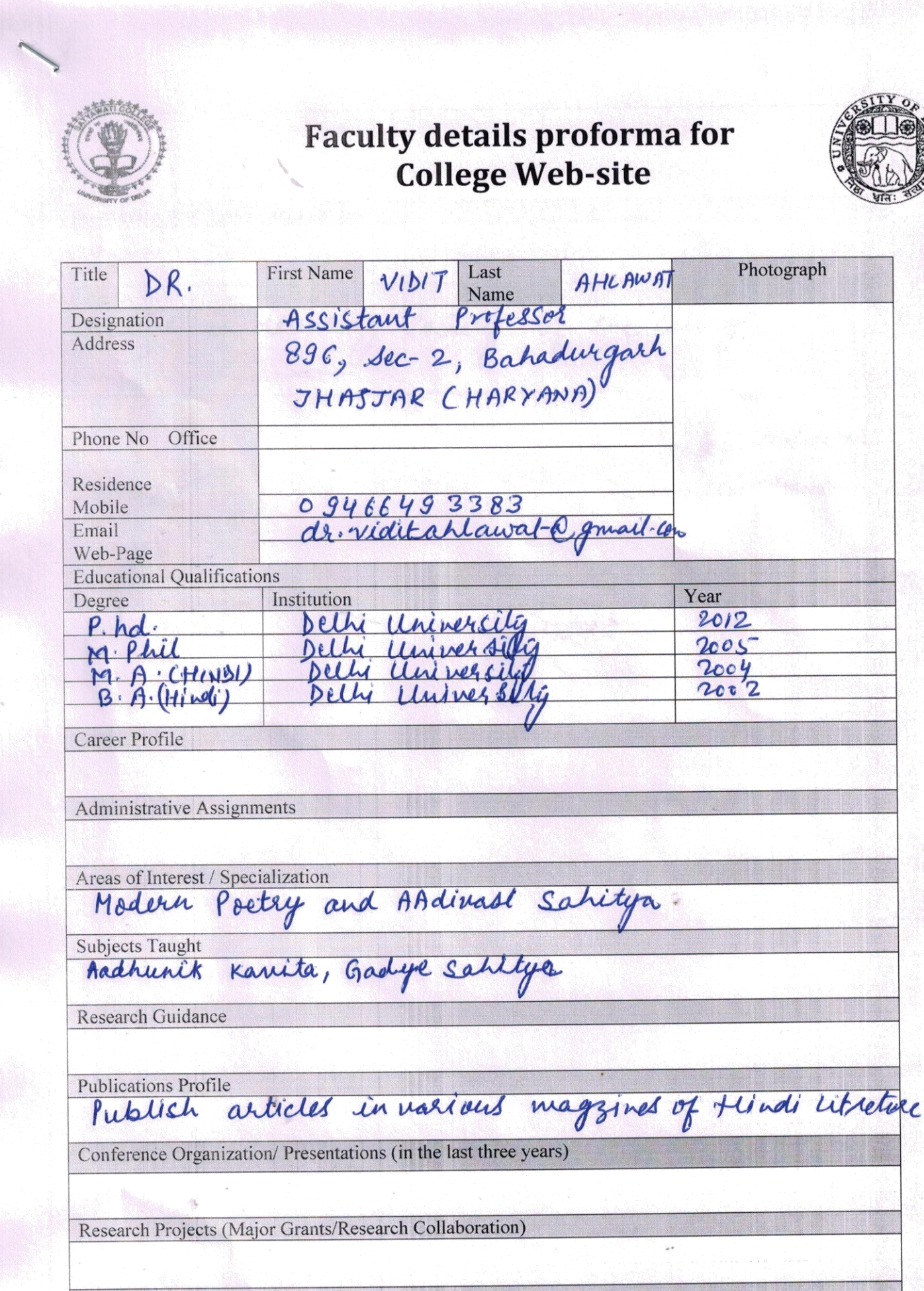

Got first Position in M.A. in D.U.

 $\hat{L}$  o  $\hat{L}$  is  $\hat{L}$  P.A. In  $D/L$ 

**Awards and Distinctions** 

 $\mathbf{I}$ 

Association With Professional Bodies

Other Activities<br>Active in debating society of the college

vidit Anlawal

**Signature of Faculty Member** 

## **Thank you for evaluating BCL easyConverter Desktop**

This Word document was converted from PDF with an evaluation version of BCL easyConverter Desktop software that **only converts the first 3 pages** of your PDF.

CTRL+ Click on the link below to purchase

[Activate your software for less than \\$20](http://www.pdfonline.com/easyconverter/) http://www.pdfonline.com/easyconverter/